## **About this Documentation**

This documentation for Natural Optimizer Compiler describes various aspects which should be taken into consideration when the Natural Optimizer Compiler is installed at your site.

 In the remainder of the Natural Optimizer Compiler documentation the Natural Optimizer Compiler is also referred to as NOC, which is the product code.

For an explanation of the format abbreviations used in this documents, see the section *Possible Formats* in the Natural *Statements* documentation.

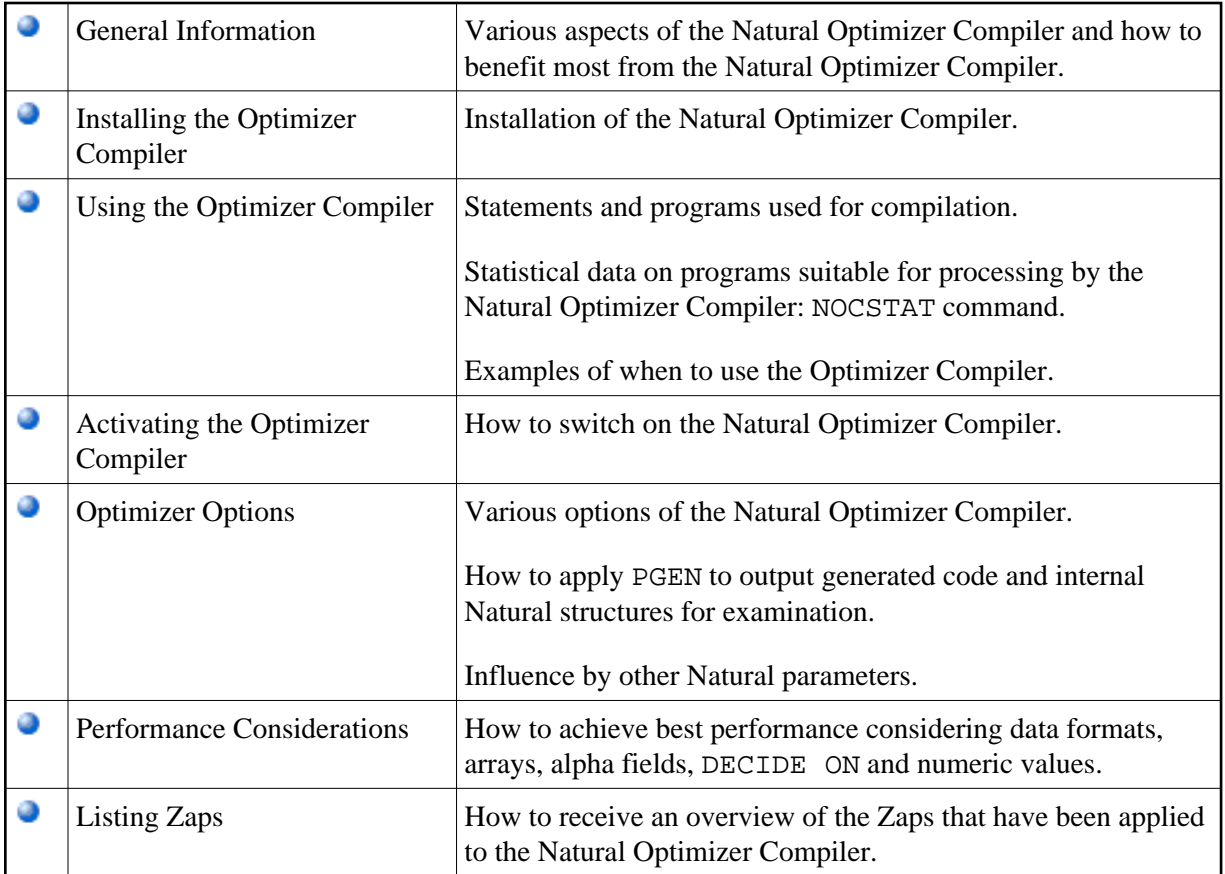